# Partie 1 : Informatique générale

### 1) Généralités : (2 points)

- a. Extranet : Réseau de télécommunication et de téléinformatique constitué d'un intranet étendu pour permettre la communication avec certains organismes extérieurs, par exemple des clients ou des fournisseurs.
- b. FAQ : Foire Aux Questions ou Frequently Asked Questions. Rubrique présentant par sujets les questions les plus fréquemment posées par les utilisateurs, accompagnées des réponses correspondantes. La foire aux questions a, en particulier, pour but de faciliter l'intégration des internautes novices dans un groupe de discussion et de diminuer le nombre des messages diffusés dans le réseau.

# 2) Conversions : (2 points)

- 01001011 : 75 en base 10
- 10101010 : 170 en base 10
- 01111110 : 126 en base 10
- 11101110 : 238 en base 10

# 3) Opérations en hexadécimal : (2 points)

```
43D + 1085 = 4E19A + 154 = 311
```
# 4) Simplication de fonction booléenne : (2 points)

 $(a \cdot \bar{u})+(a \cdot \bar{u})+(\bar{a} \cdot \bar{u})+(a \cdot u)$  $= a(\bar{u}+\bar{u}+u)+(\bar{a}\cdot\bar{u})$  $= a+(a \cdot \bar{u})+(\bar{a} \cdot \bar{u})$  $= a+ū(a+i)$  $=$   $a+i\bar{u}$ 

## Partie 2 : Algorithmique (6 points)

Écrire en langage algorithmique ou dans un langage de programmation (C ou Pascal), un programme qui permette de saisir 10 éléments entiers dans un tableau, de rechercher le minimum et le maximum, de calculer la moyenne de ces dix éléments. On supposera que tous les éléments saisis sont différents.

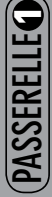

```
En langage Pascal :
   Program min_max_moy ;
```

```
Const x = 10:
Var i, somme, min, max : integer ;
                  moyenne : real ;
                 tab : array [1..x] of integer ;
 Begin
        for i := 1 to 10 do
                  Begin
```

```
 write('tab[',i,'] ?');
readln(tab[i])
```
End;

somme  $:=$  tab[1] :  $min := tab[1]$ ;  $max := tab[1]$ ; For  $i := 2$  to  $x$  do Begin

```
somme := somme + tablil :
if tab[i] < min then min := tab[i];
if tab[i] > max then max := tab[i]
```

```
 End ;
```

```
moyenne := somme /\mathbf{x};
writeln('min : ',min) ;
writeln('max : ',max) ;
 writeln('moyenne : ' ,moyenne)
```
End.

# Partie 3 : Système d'informations (6 points)

## 1. Inventaire des œuvres littéraires

Les identifiants de chaque entité apparaissent en gras.

- BIBLIOTHEQUE : n° bibliothèque, nom bibliothèque, ville bibliothèque, nom responsable.
- ŒUVRE : **n<sup>o</sup> œuvre**, titre œuvre, année œuvre.
- TYPE : codetype, nom type.
- AUTEUR : n° auteur, nom auteur, prénom auteur, nationalité auteur, date naissance, date décès, texte descriptif auteur.
- COURANT : n° courant, nom courant, année de début, année de fin, texte descriptif courant.

## 2. Les associations existantes entre ces entités

- Posséder : entre BIBLIOTHEQUE et ŒUVRE.
- Ecrire : entre AUTEUR et ŒUVRE.
- Appartenir : entre ŒUVRE et COURANT.
- Faire partie : entre ŒUVRE et TYPE

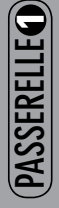

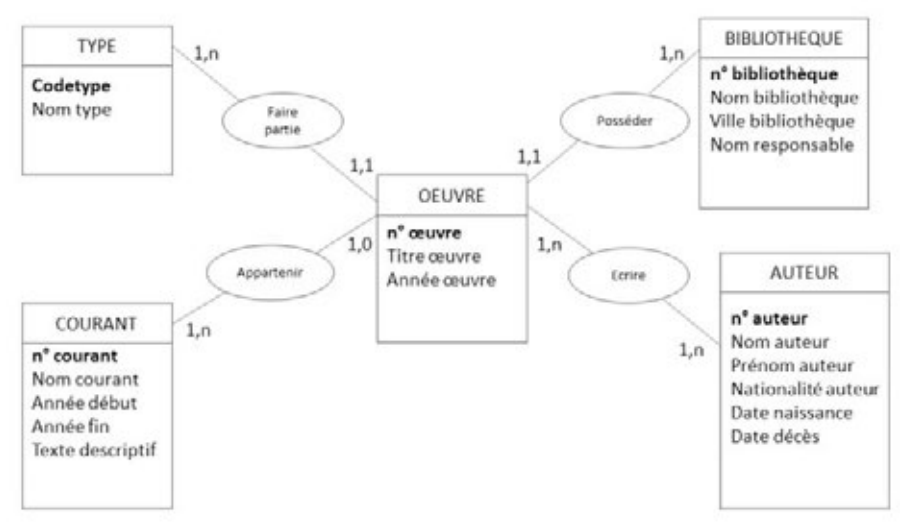

#### 4. Justification des cardinalités

- Une œuvre fait partie d'un type et un seul (Roman, BD…)
- Un type peut contenir plusieurs œuvres
- Une œuvre appartient à un courant ou à aucun
- Un courant contient une ou plusieurs œuvres
- Une œuvre se trouve dans une et une seule bibliothèque
- Une bibliothèque possède plusieurs œuvres
- Une œuvre est écrite par un ou plusieurs auteurs.
- Un auteur a écrit une ou plusieurs œuvres.

### 5. Réalisation du MLD correspondant

- BIBLIOTHEQUE (n° bibliothèque, Nom bibliothèque, Ville bibliothèque, Nom responsable)
- AUTEUR (n° auteur, Nom auteur, Prénom auteur, Nationalité auteur, Date naissance, Date décès)
- OEUVRE ( $\mathbf{n}^{\circ}$  ceuvre, Titre œuvre, Année œuvre, #Codetype, # $n^{\circ}$  courant, # $n^{\circ}$ bibliothèque)
- COURANT (n° courant, Nom courant, Année début, Année fin, Texte descriptif)
- TYPE (**Codetype**, Nom type)
- ECRIRE (n° œuvre, n° auteur)